### ЭЛЕКТРОННЫЙ НАУЧНЫЙ ЖУРНАЛ «ДНЕВНИК НАУКИ»

УДК 681.5.015.44

DOI 10.51691/2541-8327\_2021\_12\_15

# *ПРИМЕНЕНИЕ РАСШИРЕННОГО ФИЛЬТРА КАЛМАНА В КОРРЕЛЯЦИОННО-ЭКСТРЕМАЛЬНОЙ НАВИГАЦИОННОЙ СИСТЕМЕ ПО ПОЛЮ ВЫСОТ РЕЛЬЕФА МЕСТНОСТИ*

## *Сидоркина Ю.А.*

*доктор технических наук, доцент, профессор* 

*Федеральное государственное бюджетное образовательное учреждение высшего образования «Московский государственный технический университет имени Н. Э. Баумана (национальный исследовательский университет)», Москва, Россия*

# *Соболева Н.С.*

*кандидат технических наук, доцент, доцент*

*Федеральное государственное бюджетное образовательное учреждение высшего образования «Московский государственный технический университет имени Н. Э. Баумана (национальный исследовательский университет)», Москва, Россия*

**Аннотация.** Создан алгоритм корреляционно-экстремальной навигационной системы по полю высот рельефа местности на основе расширенного фильтра Калмана. Разработана математическая модель, описывающая этапы экстраполяции и коррекции. Приведено описание работы алгоритма корреляционно-экстремальной системы, в котором движение летательного аппарата задано с помощью Марковского процесса. Проведено имитационное моделирование, показавшее рациональность использования расширенного фильтра Калмана для коррекции показания инерциальной навигационной системы.

**Ключевые слова:** корреляционно-экстремальная навигационная система (КЭНС), расширенный фильтр Калмана (РФК), инерциальная навигационная система (ИНС).

# *APPLICATION OF THE EXTENDED KALMAN FILTER IN THE CORRELATION-EXTREME NAVIGATION SYSTEM ALONG THE RELIEF HEIGHT FIELD*

## *Sidorkina Y.A.*

*Ph.D, associate professor, professor in Federal State Budgetary Educational Institution of Higher Education «The Bauman Moscow State Technical University»,*

*Moscow, Russia*

## *Soboleva N.S.*

*PhD, associate professor, associate professor in*

*Federal State Budgetary Educational Institution of Higher Education «The Bauman Moscow State Technical University»,*

*Moscow, Russia*

## **Abstract**

An algorithm of the correlation-extreme navigation system for the field of heights of the terrain is created on the basis of the extended Kalman filter. A mathematical model has been developed that describes the stages of extrapolation and correction. The description of the work of the algorithm of the correlation-extremal system, in which the movement of the aircraft is specified using the Markov process, is given. Simulation modeling has been carried out, which has shown the rationality of using the extended Kalman filter for correcting the readings of the inertial navigation system. **Keywords:** correlation extreme navigation system (CENS), extended Kalman filter (EKF), inertial navigation system (INS).

## **Введение**

Фильтры Калмана базируются на дискретных по времени линейных динамических системах. Возможно применение фильтров Калмана для вычисления положения неподвижных пространственных ориентиров, так как Дневник науки | www.dnevniknauki.ru | СМИ ЭЛ № ФС 77-68405 ISSN 2541-8327

они удовлетворяют свойству линейности. При использовании фильтра Калмана для получения оценок вектора состояния процесса по серии зашумленных измерений необходимо представить модель данного процесса в соответствии со структурой фильтра – в виде матричного уравнения определенного типа.

### **Построение математической модели**

Расширенный фильтр Калмана (Extended Kalman Filter – EKF) является нелинейной версией фильтра Калмана. В расширенном фильтре Калмана состояние системы и наблюдения не обязаны быть линейными функциями состояния, а должны быть дифференцируемыми [1]:

$$
x_k = f(x_{k-1}, u_{k-1}) + w_{k-1};
$$

 $z_k = h(x_k) + v_k$ .

Основная идея, применяемая в расширенном фильтре Калмана, состоит в приближении функций состояния и наблюдения с использованием их первых производных.

#### *Этап экстраполяции*

Экстраполяция (предсказание) вектора состояние системы по оценке вектора состояния и примененному вектору управления с шага  $(k - 1)$  на шаг k:

 $\widehat{x_{k|k-1}} = f(\widehat{x_{k-1|k-1}}, u_{k-1}).$ 

Ковариационная матрица для экстраполированного вектора состояния:

$$
P_{k|k-1} = F_{k-1}P_{k-1|k-1}F_k^T + Q_{k-1}.
$$

#### *Этап коррекции*

Отклонение полученного на шаге k наблюдения от наблюдения, ожидаемого при произведенной экстраполяции:

 $\widetilde{y_k} = z_k - h(\widehat{x_{k|k-1}}).$ 

Ковариационная матрица для вектора отклонения (вектора ошибки):

$$
S_k = H_k P_{k|k-1} H_k^T + R_k.
$$

Оптимальная по Калману матрица коэффициентов усиления, формирующаяся на основании ковариационных матриц, имеющейся Дневник науки | www.dnevniknauki.ru | СМИ ЭЛ № ФС 77-68405 ISSN 2541-8327

экстраполяции вектора состояния и полученных измерений (посредством ковариационной матрицы вектора отклонения):

 $K_k = P_{k|k-1} H_k^T S_k^{-1}.$ 

Коррекция ранее полученной экстраполяции вектора состояния – получение оценки вектора состояния системы:

 $\widehat{x_{k|k}} = \widehat{x_{k|k-1}} + \widetilde{y_k} K_k.$ 

Расчет ковариационной матрицы оценки вектора состояния системы:

 $P_{k|k} = (I - K_k H_k) P_{k|k-1}.$ 

Матрицы изменения состояния системы и наблюдения определяются Якобианами:

$$
F_{k-1} = \frac{\partial f}{\partial x} \big|_{x_k = 1|k-1, u_{k-1}};
$$
  

$$
H_k = \frac{\partial h}{\partial x} \big|_{x_k = 1|k-1}.
$$

#### **Алгоритм коррекции**

Навигация по рельефу местности обеспечивает данные позиционирования путем сравнения измерений рельефа с цифровой моделью рельефа (DEM), которая хранится на бортовом компьютере летательного аппарата. Алгоритм сравнивает навигационные решения инерциальной навигационной системы (ИНС) с измеренным профилем местности под самолетом. Измерения рельефа местности как правило, получены с помощью радиолокационных высотомеров. Системы навигации по полю высот рельефа местности работают также с помощью камер [2], бортовых лазерных датчиков [3] и интерферометрические радиолокационные высотомеры [4]. В отличие от глобальной навигационной спутниковой системы (ГНСС), системы КЭНС устойчивы к электронным шумам и помехам, и способны работать в широком диапазоне погодных условий. Таким образом, ожидается, что системы КЭНС будут альтернативными/дополняющими к системам ГНСС.

Для описания работы алгоритма корреляционно-экстремальной системы по полю высот рельефа местности зададим движение летательного аппарата с помощью Марковского процесса:

$$
x_k = x_{k-1} + u_{k-1} + w_{k-1}, \tag{1}
$$

где:  $x_{k-1}, u_{k-1}$  и  $w_{k-1}$  - вектор состояния, относительное движение и аддитивный Гауссовский шум процесса, соответственно, в момент времени *k*-1;

 $x_k = [\phi, \lambda]^T$  - двумерный вектор состояния, который обозначает горизонтальное положение самолета.

Оценки относительного движения (скорости) обеспечивают ИНС и их погрешность учитывается в  $W_{k-1}$ , чтобы ограничить размерность состояния.

Простая модель (1) считается реалистичной без учета интеграции ИНС, если независимое позиционное решение получено таким образом, что скорость может быть найдена в зафиксированном по отношении к Земле кадре поверхности [5]. Модели оценки, с которыми мы имеем дело, относятся к блоку фильтров КЭНС на рис. 1, принимая относительное движение информации от ИНС  $u_k$ . Типичные системы КЭНС используют измерения рельефа местности под воздушным судном. Измерение рельефа местности моделируется следующим образом:

$$
z_k = h(x_k) + v_k,\tag{2}
$$

где:  $h(x_k)$  - высота рельефа по цифровой карте местности, оцененная по горизонтали  $x_k$ ;

 $v_k$  - аддитивный Гауссовский шум измерения.

Измерение высоты получается путем вычитания измерения радиовысотомера  $h_r$  из измерения барометрического высотомера  $h_b$ . Схема получения оценки высоты представлена на рис. 2.  $v_k$  содержит ошибки радиолокационного высотомера, барометрического высотомера и цифровой карты рельефа. Следует обратить внимание, что измерительная модель в (2) является сильно нелинейной.

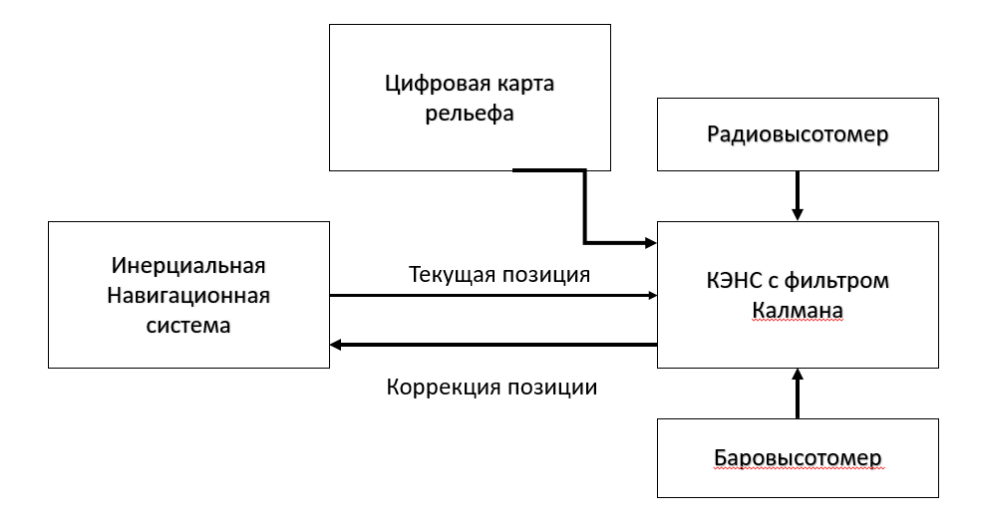

Рис. 1. Схема КЭНС[1](#page-5-0)

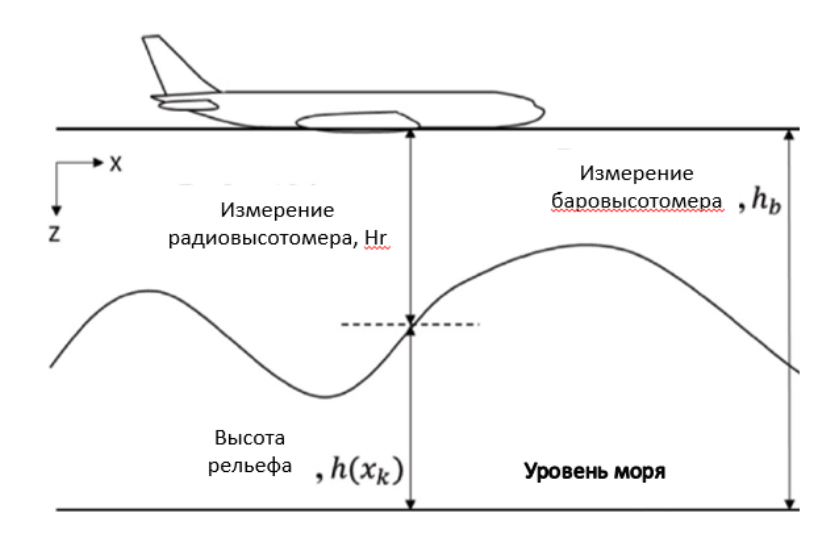

Рис. 2. Вычисление высоты рельефа[2](#page-5-1)

Модель процесса в (1) и модель измерения в (2) могут быть линеаризованы следующим образом:

$$
F_{k-1} = \frac{\partial f}{\partial x_{x_{k-1}, u_{k-1}}} = I_{2x2} \,, \tag{3}
$$

$$
H_k = \frac{\partial h}{\partial x_{\chi_k}} = \left[\frac{\partial D(\phi, \lambda)}{\partial \phi} \frac{\partial D(\phi, \lambda)}{\partial \lambda}\right],\tag{4}
$$

где  $\partial D(\phi, \lambda)$  обозначает высоту рельефа из цифровой карты местности по координате  $[\phi, \lambda]^T$ .

<span id="page-5-0"></span><sup>1</sup> Рисунок составлен авторами

<span id="page-5-1"></span><sup>2</sup> Рисунок заимствован из [1]

Дневник науки | www.dnevniknauki.ru | СМИ ЭЛ № ФС 77-68405 ISSN 2541-8327

Цифровая карта местности представлена в виде матрицы, содержащей разнесенные по сетке данные о высоте рельефа. Для получения данных с более тонким разрешением часто используются методы интерполяции для оценивания неизвестных значений между точками сетки. Один из самых простых методов это линейная интерполяция.

Линейная интерполяция выполняется быстро и легко, но это не так точный. Обобщением линейной интерполяции является полиномиальная интерполяция.

Полиномиальная интерполяция выражает точки данных как полином более высокой степени. Полиномиальная интерполяция решает большинство проблем линейной интерполяции. Однако вычисление интерполирующего полинома является вычислительно дорогостоящим по вычислительным ресурсам. Кроме того, форма результирующей кривой рельефа может отличаться от реальных данных, особенно для очень высоких или низких значений независимой переменной.

Эти недостатки могут быть устранены с помощью сплайн-интерполяции. Сплайн-интерполяция использует полиномы низкой степени в каждом из интервалов данных и позволяет полиномам плавно сочетаться друг с другом. То есть его вторая производная равна нулю. Классический подход к использованию многочленов третьей степени называется кубическим сплайном. Поскольку данные высот содержатся в двумерном массиве обычно используются массивная, билинейная или бикубическая интерполяция. Интерполяция для двумерных матричных данных может быть реализована с помощью функции interp2 в MATLAB.

#### **Имитационное моделирование**

Для проверки работы модели в качестве входных воздействий использовался рельеф, обладающий большой информативностью. Он представлен с помощью объёмного построения в пакете Simulink/ Matlab на рис. 3. В блок «Текущая высота» поступают координаты идеального движения

объекта, на основе которых рассчитывается текущая высота рельефа подстилающей поверхности.

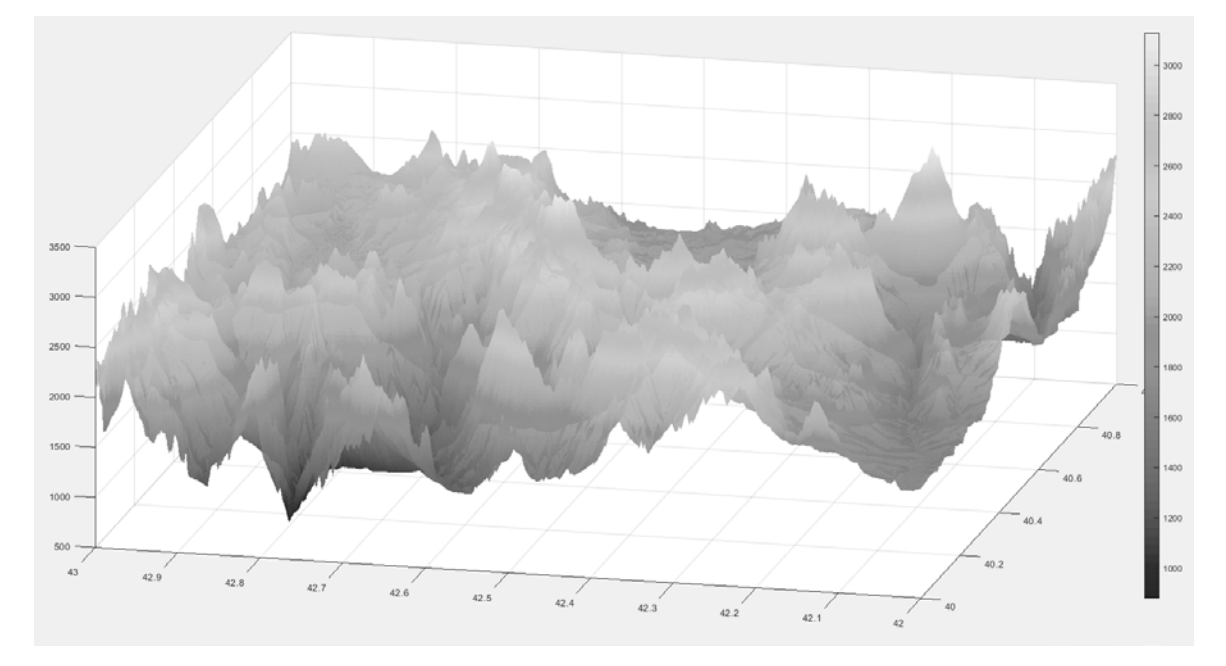

Рис. [3](#page-7-0) - Рельеф подстилающей поверхности<sup>3</sup>

Как было описано ранее, одним из источников ошибок КЭНС, помимо погрешности измерения эталонных карт, являются ошибки комплексной системы, состоящей из баро- и радиовысотомера, возникающие из-за комплексных алгоритмов обработки информации датчиков, работающих по разным физических принципам. Для проверки работоспособности текущего алгоритма без дополнительной настройки фильтра Калмана это движение является оптимальным [6].

Зададим траекторию идеального движения:

$$
X_{true}(:,k) = F * X_{true}(:,k-1) + B * [u(1,k); u(2,k)]
$$
  
\n
$$
r_{\text{R}} = \begin{bmatrix} 1 & 0 \\ 0 & 1 \end{bmatrix} - \text{Bekrop cocroshung}; B = \begin{bmatrix} 1 & 0 \\ 0 & 1 \end{bmatrix} - \text{BSQH}
$$
  
\n
$$
u = \frac{2 * \cos(x(k))}{1.3 * \sin(x(k))} - \text{Bekrop ynpasheh}
$$

<span id="page-7-0"></span><sup>3</sup> Рисунок составлен авторами

 $\overline{a}$ 

2021 No12

Дневник науки | www.dnevniknauki.ru | СМИ ЭЛ № ФС 77-68405 ISSN 2541-8327

Время движения летального аппарата 1800 секунд. Коррекция показателей ИНС производится каждые 3 секунды. Угловая скорость движения составляет 2\*pi/1200.

На основе модели бесплатформенной инерциальной навигационной системы, учитывающей дрейф показаний её датчиков, получен модифицированный вектор управления:

$$
u = \begin{bmatrix} 2 * \cos(x(k)) + 0.05 \\ 1.3 * \sin(x(k)) + 0.07 \end{bmatrix}.
$$

Таким образом получим изображение эталонной траектории и траектории ИНС. Они приведены на рис. 4.

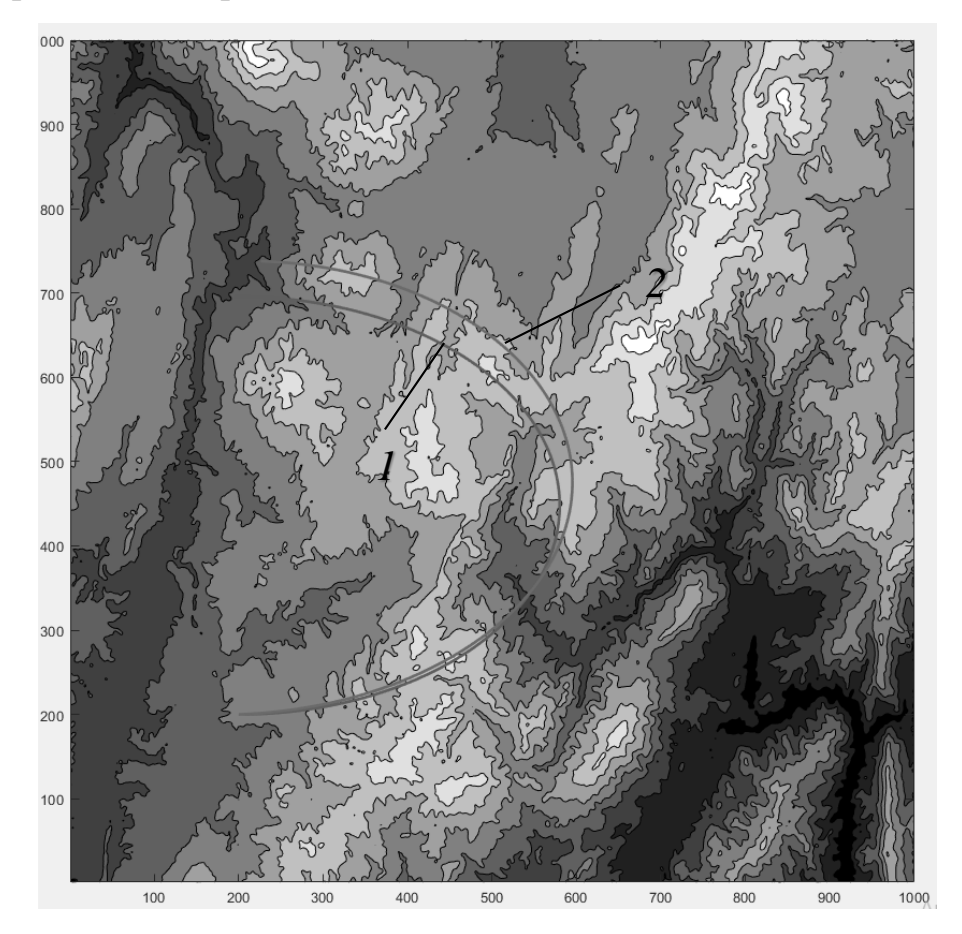

Рисунок 4. Карта местности и маршрут летательного аппарата: 1 – эталонная траектория; 2 – траектория ИНС[4](#page-8-0)

<span id="page-8-0"></span><sup>4</sup> Рисунок составлен авторами

Дневник науки | www.dnevniknauki.ru | СМИ ЭЛ № ФС 77-68405 ISSN 2541-8327

Аддитивный Гауссовский шум процесса  $W_{k-1}$  зададим девиацией равной [0,25 0,25] . Радиолокационный высотомер подвержен Гауссовому шуму с нулевым средним и стандартным отклонением 1. Тогда составим матрицы Q и R следующим образом:

$$
Q = \begin{bmatrix} 0.25^2 & 0 \\ 0 & 0.25^2 \end{bmatrix},
$$
  
 
$$
R = 1^2.
$$

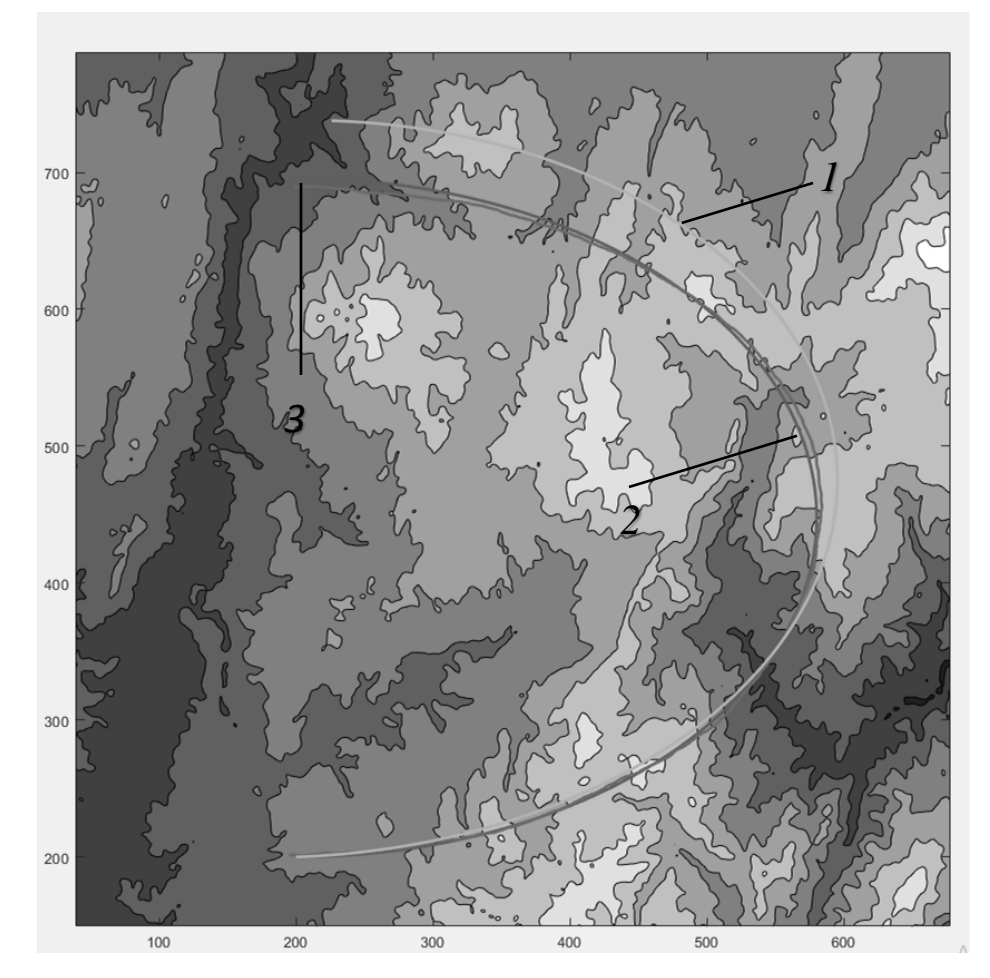

Рисунок 5. Траектория на карте: 1 -эталонная траектория; 2 - траектория ИНС; 3- траектория ИНС+КЭНС[5](#page-9-0)

Рассмотрим N=1000 временных шагов (k=1, 2, 3..., N) с разницей во времени 1 секунда.

<span id="page-9-0"></span><sup>5</sup> Рисунок составлен авторами

Дневник науки | www.dnevniknauki.ru | СМИ ЭЛ № ФС 77-68405 ISSN 2541-8327

Для каждого из них получим по M=100 реализаций по алгоритму Монте-Карло со следующими исходными предположениями:

$$
\hat{x}_0^+ = x_0 + normal(0, [1.5 1.5])
$$

$$
P_0^+ = \begin{bmatrix} 1.5^2 & 0 \\ 0 & 1.5^2 \end{bmatrix}
$$

Приведенное выше уравнение означает, что ошибка начального предположения для целевого состояния равна случайной выборки из Гауссова распределения со стандартным отклонением [1.5, 1.5].

Итоги моделирования представлены на рис. 5

На рисунке 6 приведены графики среднеквадратичных ошибок по каждой координате.

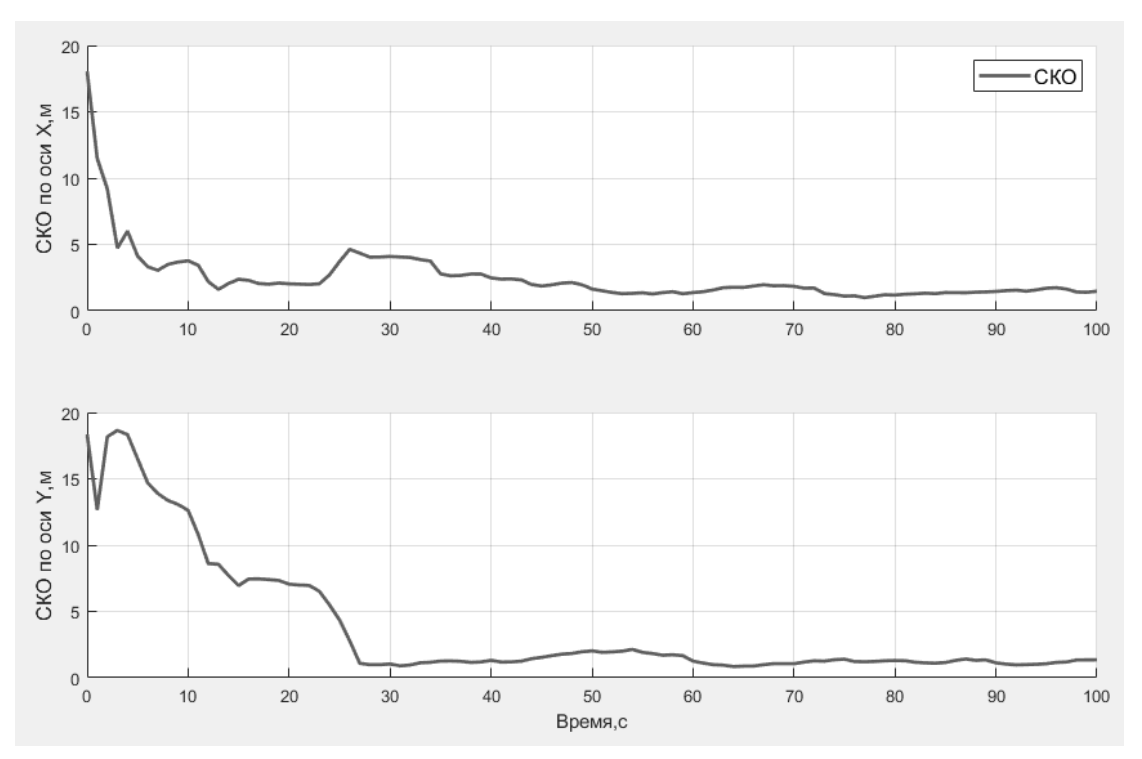

Рисунок [6](#page-10-0). Ошибки измерения<sup>6</sup>

## **Заключение**

В заключение отметим, что использование фильтра Калмана в системах определения местоположения БПЛА практикуется во многих современных разработках. Применение связки ИНС и КЭНС совместно с расширенным

<span id="page-10-0"></span><sup>6</sup> Рисунок составлен авторами

Дневник науки | www.dnevniknauki.ru | СМИ ЭЛ № ФС 77-68405 ISSN 2541-8327

фильтром Калмана заметно повышают точность определения местоположения летательного аппарата. Необходимо заметить, что расширенный фильтр Калмана линеаризует рельеф местности и вычисляет локальный уклон. Если градиент местности равен нулю, то вычисляемая матрица H будет иметь нулевые диагональные элементы и не влияет на предсказание положения летательного аппарата в пространстве, что может повлечь за собой ошибки. Такие моменты необходимо контролировать и при необходимости производить сброс фильтра. Это несущественно увеличит ошибку, но не повлечет ошибки в долгосрочной перспективе. Также большой интерес в данной области представляет собой частичный фильтр, с помощью которого можно фильтровать негауссовские шумы.

# **Библиографический список**

1. Kim Y., Bang H. Introduction to Kalman Filter and Its Applications. Introduction and Implementations of the Kalman Filter. 2019. doi:10.5772/intechopen.80600.

2. Kim Y., Bang H. Vision-based navigation for unmanned aircraft using ground feature points and terrain elevation data / Proceedings of the Institution of Mechanical Engineers, Part G: Journal of Aerospace Engineering, 2018. vol. 232, no. 7, pp. 1334- 1346.

3. Vadlamani A. K. and de Haag M. U. Dual airborne laser scanners aided inertial for improved autonomous navigation / IEEE Transactions on Aerospace and Electronic Systems, 2009. vol. 45. no. 4. pp. 1483-1498.

4. Kim Y., Park J., Bang H. Terrain Referenced Navigation Using an Interferometric Radar Altimeter / NAVIGATION: Journal of the Institute of Navigation, 2018. vol. 65. no. 2. pp. 157-167.

5. Bar-Shalom Y., Li X. R., Kirubarajan T. Estimation with Applications to Tracking and Navigation / Theory Algorithms and Software, 2001. Vol. 3. pp. 10-20.

6. Guoqiang M., Drake S., Anderson B. Design of an extended Kalman filter for UAV localization / Information, Decision and Control, 2007. Vol. 7. pp. 224–229.

*Оригинальность 84%*